# **100% Money Back**

**Vendor:**HP

**Exam Code:**HP0-P24

**Exam Name:**HP-UX 11iv3 System Administration

**Version:**Demo

#### **QUESTION 1**

During a system maintenance window, what should a system administrator do to inhibit network logins from non-root users?

- A. Set NOL OG1N-1 in /etc/default/security.
- B. Edit /etc/login and add "root" on a single line.
- C. Sri NOL OGIN-1 in /etc/default/security and touch /etc/nologin
- D. Use the pwconv utility to create /etc/shadow

Correct Answer: D

### **QUESTION 2**

Why would a system administrator prefer patching a software product rather than upgrading it to a newer version?

- A. The patches are free. But product upgrades are not
- B. The application is only certified with a specific software product version
- C. The patches always require less disk space than product upgrades
- D. The product upgrades always require a reboot, but patches do not

Correct Answer: B

## **QUESTION 3**

A system administrate wants to add disk3 as a mirrored boot disk Which step must the system administrator perform to allow the mirror copy to boot the server if the primary disk fails?

- A. mkboot --a "boot vmunix --q" /dev/rdisk/disk3
- B. mkboot a "boot vmunix --lq" /dev/disk/disk3
- C. mkboot --a "hoot vmunix --q" /dev/disk/disk3
- D. mkboot -a "boot vmunix -lq" /dev/rdisk/disk3

Correct Answer: D

## **QUESTION 4**

Which statements about Ignite-UX are true? (Select three)

A. It allows recovery both locally and remotely.

B. It allows creation of custom installation configurations for multiple systems,

- C. It is a system backup solution
- D. It is designed to clone systems
- E. It allows system partitioning
- F. It can manage simultaneous installations on multiple HP Integrity systems

Correct Answer: ABF

## **QUESTION 5**

If a user runs the kill command on a PID, which signal is sent to the process by default?

- A. SIGSTOP
- B. S1GTERM
- C. SIGHUP
- D. SIGKILL
- Correct Answer: B

#### **QUESTION 6**

What are ways to determine a host\\'s node name from the command line? (Select two)

- A. Hostname
- B. Uname
- C. Grep ^HOSTNAME /etc/rc.config.d/netconf
- D. Host
- E. Xhost

Correct Answer: AB

#### **QUESTION 7**

A mirror copy of the boot disk has been created on disk4. The system is rebooted using disk4 but fails to boot due to missing EFI executables such as the hpux.efi file. Which step has been left out of the mirror creation procedure?

A. mkboot --e /dev/rdisk/disk4

B. mkboot --e /dev/disk/disk4

C. mkboot --e --I /dev/disk/disk4

D. mkboot -e --1 /dev/rdisk/disk4

Correct Answer: A

# **QUESTION 8**

Refer to the exhibit.

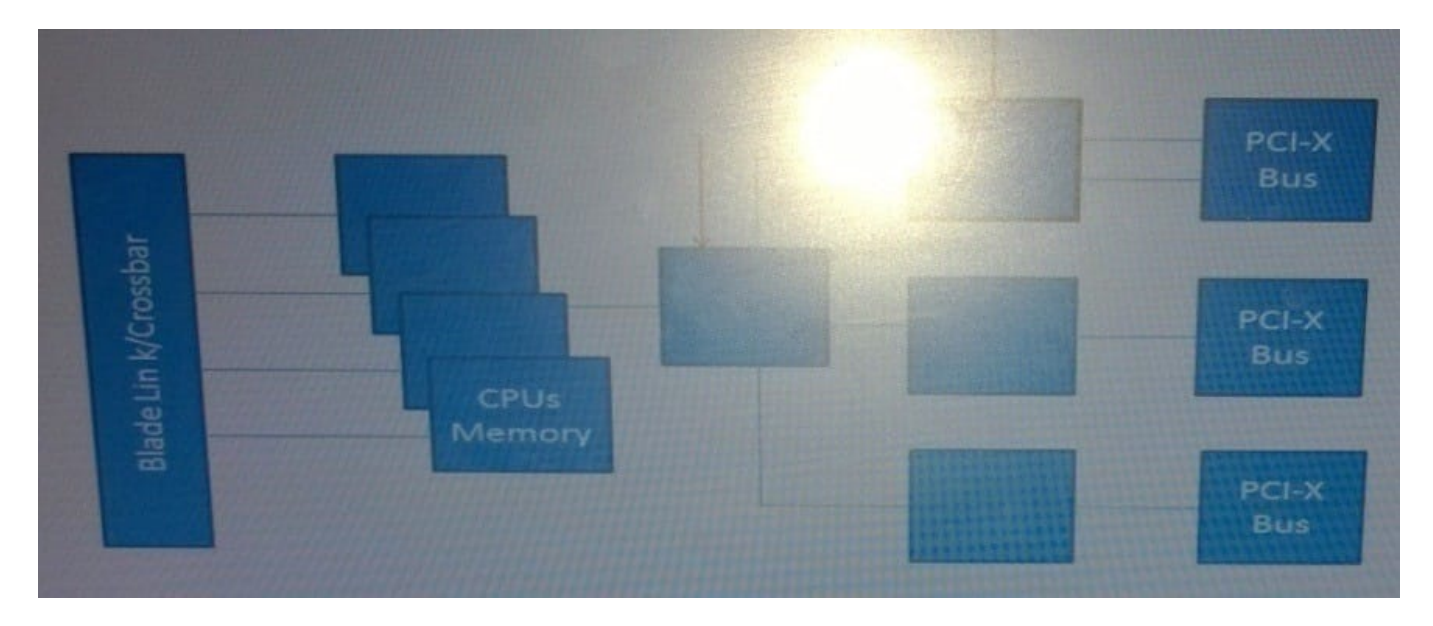

What are items identified by the arrows in the HP integrity hardware architecture shown in the exhibit? (Select two)

A. RAM

B. BUS

- C. SBA
- D. LBA
- E. PATH

Correct Answer: AB

# **QUESTION 9**

Which command should the system administrator use to verify the LVM version of each volume group on a system?

A. strings /etc/lvmconf

- B. lvmadro --1
- C. vgcast -a

D. vgversion

Correct Answer: D

## **QUESTION 10**

Which log file should a system administrator review to determine if the kernel module was modified on the command line?

- A. /var/adm/kc.log
- B. /var/log/messages
- C. /var/adm/syslog/syslog log
- D. /stand/vmunix log

Correct Answer: A

#### **QUESTION 11**

What does the command swlist -1 depot display?

- A. A list of all remote depots
- B. A list of all local depots and their attributes
- C. A list of all local and registered remote depots
- D. A list of registered local depots

Correct Answer: D

#### **QUESTION 12**

A company decides to establish the following system-wide password policy:

Minimum length of password: 8

Minimum upper case characters: 2

Minimum number of numeric characters: 2

Maximum age: 90 days

Which procedure should the system administrator use to establish the password policy?

A. Edit /etc/useradd and set the following parameters MlN\_PASSWORD\_LENGTH=8 PASSWORD\_MIN\_UPPER\_CASE=2 PAS SWORD\_MIN\_N umbers =2 PASSWORD\_MAXDAYS=90

B. Run passwd -w default -o min\_length:8 -o min\_upper: 2 -o min\_special:2 -o max\_d.ay3 : 90 on the command line.

C. Edit the named parameters by means of the System Management Homepage (SMH) in the User db Section for all local users.

D. Edit /etc/default/security and sat the following parameters: MIN\_PASSWORD\_LENGTH=8 PAS SWORD \_MIN\_UPPER\_CASE\_C MARS=2 PASSWORD\_MlN\_DlGlT\_CHARS=2 PASSWORD \_MAXDAYS=90

Correct Answer: A